## **Logging to ELK**

When logging to Kibana the end result I prefer to see looks like this

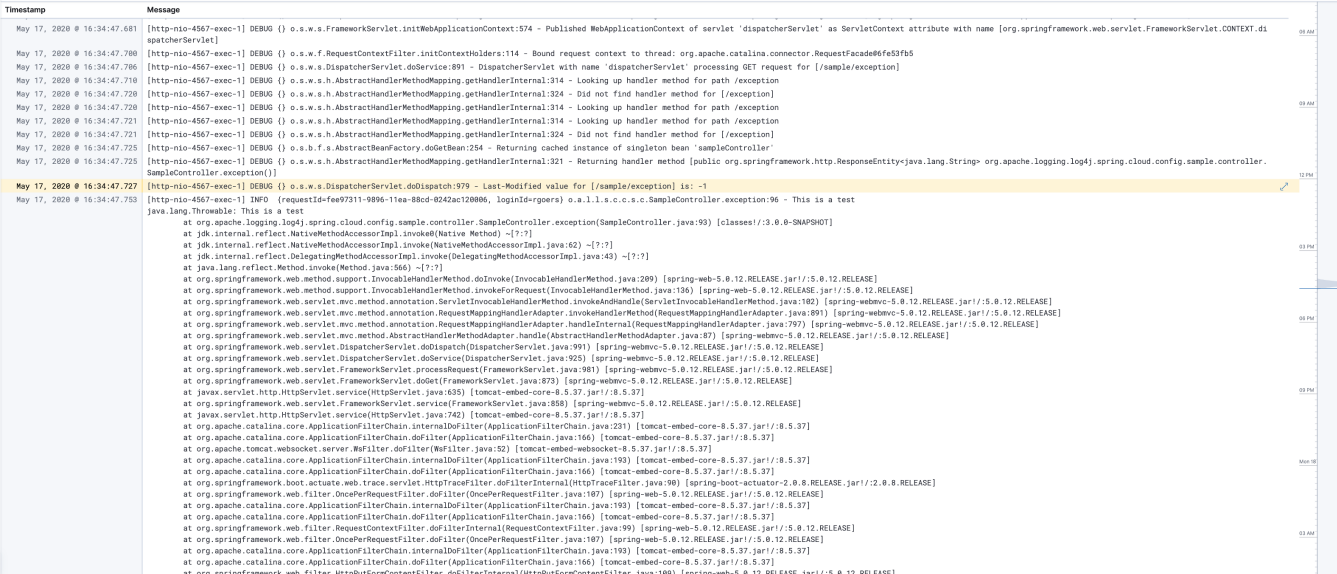

When you click on a message you will get a pop-up that contains data like below. Note that I had the Kubernetes attributes specified in the GelfLayout but I didn't run the app under Kubernetes so they are all null.

## Log event document details

Actions  $\vee$ <sup>X</sup>

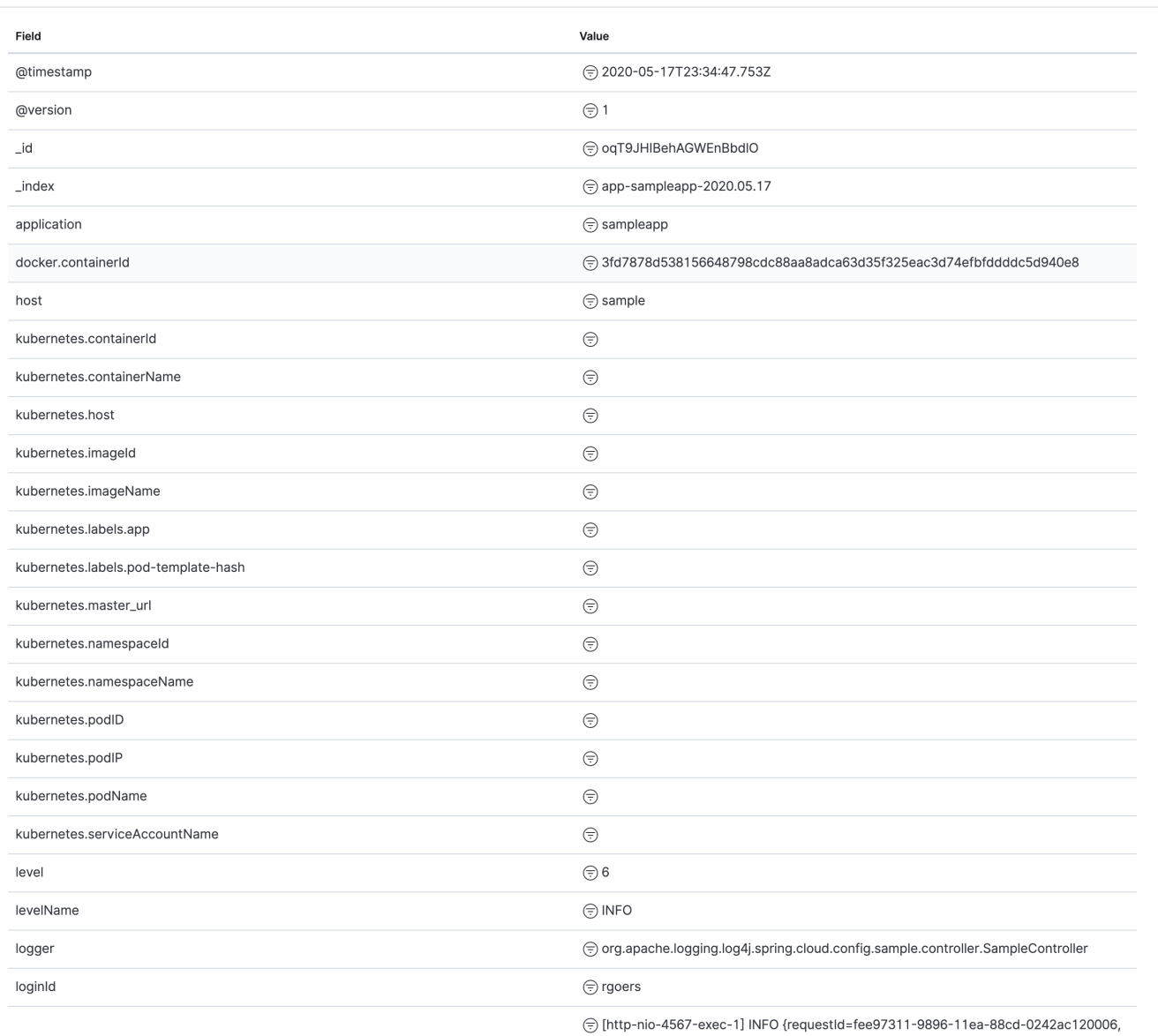